## SAP ABAP table EDIPOA {Table for ALE Port Definitions}

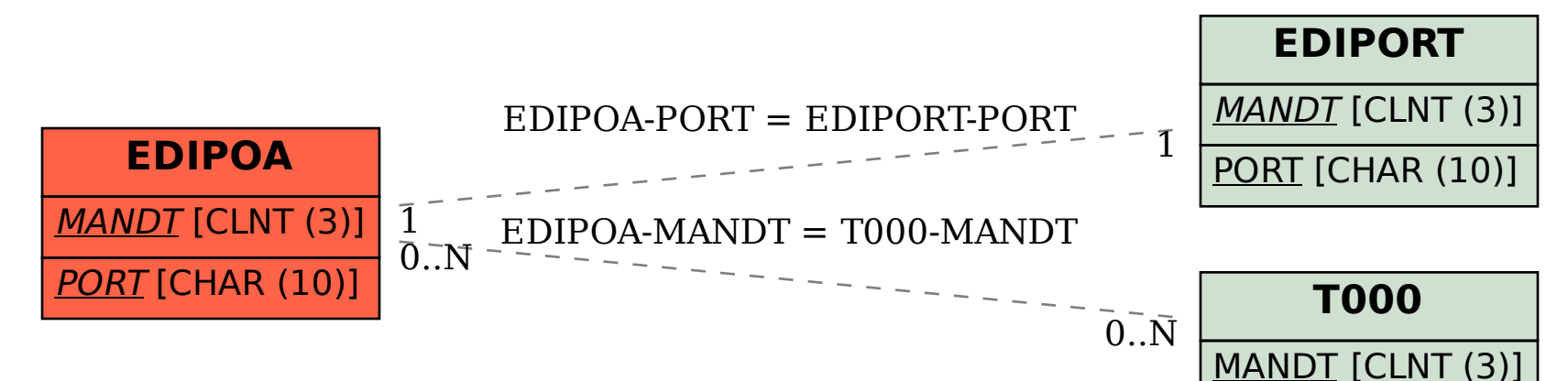